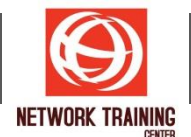

# **Microsoft Excel (Apply Features)**

ระยะเวลาการฝึกอบรม 1 วัน

#### **ว ัตถุประสงค์**

หลักสูตรนี้จะช่วยให้ผู้เข้าอบรม เข้าใจและสามารถประยุกต์ใช้งาน Features ต่างๆของ Excel ได้เต็ม ู่ ประสิทธิภาพอย่างแท้จริง โดยเรียนรู้จากตัวอย่างการนำไปใช้จริง ซึ่งสามารถนำมาใช้จัดการ และแก้ปัญหาของ การท างานต่างๆ ให ้เสร็จอย่างรวดเร็ว

# **พนื้ ฐานของผูเ้ขา้อบรม**

ผู้เข้าอบรมควรมีความรู้พื้นฐานการใช้งานโปรแกรม Microsoft Excel มาบ้างพอสมควร

## **รายละเอียดหล ักสูตร**

- ้รู้จักและเข้าใจวิธีการสร้างรูปแบบด้วยรหัสควบคุม (Custom Format)  $i$ ช่น  $($ \$\* #,##0.00\_); $($ \$\*  $($ #,##0.00); $($ \$\* -??\_); $($ @\_)
- การสร้างรูปแบบของช่องเซล ให้เปลี่ยนแปลงได้เองตามเงื่อนไข เช่น เมื่อป้อนตัวเลขให้แสดงแบบหนึ่ง ้ เมื่อป้อนข้อความให้แสดงอีกแบบหนึ่ง หรือให้ตัวเลขเปลี่ยนสึได้เองตามค่า
- ี เทคนิคการจัดการรูปแบบจำนวนมากของทุกๆ Sheet ให้เหมือนกันทั้งหมดอย่างรวดเร็ว
- การสร้างและใช้งาน Template สำหรับลดเวลาการทำแบบฟอร์มต่างๆที่ต้องใช้งานเป็นประจำ
- ี สร้างการแจ้งเตือนต่างๆ เช่น การเปลี่ยนสีตัวอักษร หรือ Highlight ข้อมูลทั้งบรรทัดตามเงื่อนไขที่ ต ้องการ ฯลฯ
- การสร้างกฎควบคุมการป้อนข ้อมูล (Data Validation) เชน่
	- ้ ไม่ให้ป้อนข้อมลใดซ้ำกับที่เคยป้อนไว้แล้ว
	- ให ้ป้อนได ้เฉพาะข ้อความที่ยาวไม่เกิน 5 ตัวอักษร
	- ้ ให้ป้อนได้เฉพาะตัวเลข ตามช่วงค่าที่ได้กำหนดไว้
	- ่ ให้ป้อนได้เฉพาะวันที่ ซึ่งไม่เกินวันปัจจุบันฯลฯ
- ้ การแสดงข้อความเพื่อแจ้งเตือน เมื่อมีการป้อนข้อมลผิดเงื่อนไขที่กำหนด
- การใช้งานแฟ้มเดียวกัน ร่วมกันหลายคน (Share Workbook)
- ึ การป้องกันสูตรและข้อมูลที่สำคัญใน Sheet และแฟ้ม เช่น
	- ึการกำหนดให้มีรหัสผ่าน ตอนเปิดแฟ้ม
	- การป้องกันเฉพาะสตรไม่ให้ถูกลบ
	- การป้องกันไม่ให้คลิกเลือกช่องเซลได้
	- การซ่อนสตรไม่ให้มองเห็นได้
	- การซ่อน Sheet ฯลฯ
- การสร้างแบบฟอร์มให้ผู้อื่นใช้งานอย่างมืออาชีพ โดยทำให้ผู้ใช้ไม่ต้องกรอกข้อมูลเองทั้งหมด
- ึ การสร้างปุ่มคำสั่งจากรูปวาด สำหรับใช้คลิกดูข้อมูลที่อยู่ในบริเวณพื้นที่ต่างๆ
- ี เทคนิคการทำให้แฟ้มงาน ที่ต้องการใช้งานพร้อมกันหลายแฟ้ม เปิดขึ้นมาทั้งหมดพร้อมกันทีเดียว
- เทคนคิ การเชอื่ มโยงขอ้มลู ใหม้ าแสดงผลอกี Sheet หนึ่งหรืออีกแฟ้มหนึ่ง ี โดยให้มีการเชื่อมโยงทั้งผลลัพธ์และรูปแบบต่างๆทั้งหมด ติดตามมาด้วย
	- เทคนิคการสร้างรายงานสรุปผล จากข ้อมูลที่บันทึกเก็บแยกกันไว ้หลายๆ Sheet
		- โดยการใชเ้ทคนคิ ของสตู ร
		- โดยการใช้คำสั่ง Consolidate
		- โดยการใช้ Pivot Table
- ี การสร้างและใช้งาน Macro เพื่อลดการทำงานที่ซ้ำๆกัน หลายขั้นตอน
	- การบันทึก Macro ด้วยวิธีต่างๆ
	- การเรียกใช้ Macro วิธีต่างๆ
	- การแก ้ไขและการลบ Macro
	- ี การกำหนด Macro ให้เรียกใช้ได้จากป่มคำสั่ง
	- ิต.ย. การสร้าง Macro เพื่อช่วยในงานต่างๆ

*Page 1 of 1*

### **NETWORK TRAINING CENTER CO.,LTD. (NTC)** | www.trainingcenter.co.th **Call us today 0-2634-7993-4**